## **Gaussian Manifold and Geodesics**

## **Normal Distributions:**  $N(\mu,\sigma)$

The Normal probability density function is given by  $N(\mu, \sigma)$  = 1  $2\pi$   $\sigma$  $e^{\frac{-(x-\mu)^2}{2\sigma^2}}$  $2\sigma^2$ ,

where  $\mu$  is the mean, and  $\sigma$  is the standard deviation. The Fisher metric for the Normal Manifold NM with respect to the coordinate system  $(\mu, \sigma)$  is given by

$$
g = \begin{pmatrix} \frac{1}{\sigma^2} & 0 \\ 0 & \frac{2}{\sigma^2} \end{pmatrix}
$$
, and the Christoffel symbols are given by :  
\n
$$
\Gamma_{11}^{-1} = 0;
$$
  
\n
$$
\Gamma_{12}^{-1} = \Gamma_{21}^{-1} = \frac{-1}{\sigma};
$$
  
\n
$$
\Gamma_{22}^{-1} = 0;
$$
  
\n
$$
\Gamma_{11}^{-2} = \frac{1}{2\sigma};
$$
  
\n
$$
\Gamma_{12}^{-2} = \Gamma_{21}^{-2} = 0;
$$
  
\n
$$
\Gamma_{22}^{-2} = \frac{-1}{\sigma}.
$$

## **Finding Geodesics Numerically for the Normal Manifold:**

*A* geodesic on *a* manifold *M* is *a* curve  $C(t) = (x(t), y(t))$  such that :

 $x^{n}$  +  $\Gamma_{11}^{1}(x)$  $^{2}$  + 2  $\Gamma_{12}^{1}$  **x y** +  $\Gamma_{22}^{1}$  (**y**)  $2<sup>2</sup> = 0$  and  $y^{\text{''}} + \Gamma_{11}^2(x)$  $^{2}$  + 2  $\Gamma_{12}^{2}$  **x** y +  $\Gamma_{22}^{2}(y)$  $2^2 = 0$ ; where the  $\Gamma_{jk}^i$  are Christoffel symboles.

On the Normal Manifold the geodesic equations are reperesented by :

$$
x = \frac{2}{\sigma} x y
$$
; and  
\n
$$
y' = \frac{-1}{2\sigma} (x)^2 + \frac{1}{\sigma} (y)^2
$$
. They are independent of the mean  $\mu$ .

$$
\mathbf{x} \cdot \mathbf{r}[t] = \frac{2}{\sigma} \mathbf{x} \cdot [t] * \mathbf{y} \cdot [t]
$$
\n
$$
\mathbf{y} \cdot \mathbf{r}[t] = \frac{-1}{2\sigma} (\mathbf{x} \cdot [t])^2 + \frac{1}{\sigma} (\mathbf{y} \cdot [t])^2
$$
\n
$$
\mathbf{x} \cdot \mathbf{r}[t] = \frac{2 \mathbf{x} \cdot [t] \mathbf{y} \cdot [t]}{\sigma}
$$
\n
$$
\mathbf{y} \cdot \mathbf{r}[t] = -\frac{\mathbf{x} \cdot [t]^2}{2\sigma} + \frac{\mathbf{y} \cdot [t]^2}{\sigma}
$$

## **Solving the geodesics equations for Normal manifold:???**

$$
\mathbf{x}''(t) = \frac{\mathbf{2} \mathbf{x}'(t) \mathbf{y}'(t)}{\sigma}
$$
\n
$$
\mathbf{y}''(t) = \frac{\mathbf{y}'(t)^2}{\sigma} - \frac{\mathbf{x}'(t)^2}{2\sigma}
$$
\n
$$
\mathbf{x}''(t) = \frac{2 \mathbf{x}'(t) \mathbf{y}'(t)}{\sigma}
$$
\n
$$
\mathbf{y}''(t) = -\frac{\mathbf{x}'(t)^2}{2\sigma} + \frac{\mathbf{y}'(t)^2}{\sigma}
$$
\n
$$
\text{DSolve}\left\{\sigma \mathbf{x}''(t) = 2 \mathbf{x}'(t) \mathbf{y}'(t), \sigma \mathbf{y}''(t) = \mathbf{y}'(t)^2 - \frac{1}{2} \mathbf{x}'(t)^2\right\}, \{\mathbf{x}(t), \mathbf{y}(t)\}, t\right]
$$
\n
$$
\text{DSolve}\left\{\sigma \mathbf{x}''(t) = 2 \mathbf{x}'(t) \mathbf{y}'(t), \sigma \mathbf{y}''(t) = -\frac{1}{2} \mathbf{x}'(t)^2 + \mathbf{y}'(t)^2\right\}, \{\mathbf{x}(t), \mathbf{y}(t)\}, t\right]
$$

1)Normal geodesics  $(x(t),y(t))$  where  $\sigma$ =1 centered at the origin:( $N(\mu,1)$ )  $\text{Im}[66] := \text{With} \left[ \left\{ \mu \ = \mu, \ \sigma = 1 \right\},\right]$  $\begin{bmatrix} \texttt{normal} = \texttt{Flatten}\Big[\texttt{Table}\Big[\texttt{NDSolve}\Big[\Big\{\texttt{x'}\texttt{''}\big[\texttt{t}\big]=\frac{2}{\sigma}\Big\} \Big] \end{bmatrix}$ *σ*  $\sigma$ 

$$
\frac{-1}{2\sigma} (x'[t])^2 + \frac{1}{\sigma} (y'[t])^2, x[0] = 0, y[0] = 0, x'[0] = Cos[a],
$$
  
y'[0] = Sin[a], {x, y}, {t, 1, 10}, {a, 0, 2Pi, Pi/12}, 1],

 $NG[\mu, 1] = ParametricPlot[Evaluate[\{x[t], y[t]\} / . normal],$ **8t, 0, 2.4<, AspectRatio ® Automatic, Axes ® False,**  $P$ lotRange  $\rightarrow$  {{-2, 2}, {-1.5, .3}}, Prolog  $\rightarrow$  AbsoluteThickness[1]]

$$
\text{Out[67]} =
$$

 $\blacksquare$  Circles for the normal geodesics NG[ $\mu$ ,1]:

$$
\begin{aligned}\n\text{MSE}[\mu = \mu, \sigma = 1], \\
\text{normal} &= \text{Flatten}\left[\text{Table}\left[\text{MSolve}\left[\left\{x' \cdot [t\right] = \frac{2}{\sigma} x' [t] * y' [t], y' \cdot [t] = \frac{-1}{2\sigma} \left(x' [t] \right)^2 + \frac{1}{\sigma} \left(y' [t] \right)^2, x[0] = 0, y[0] = 0, x'[0] = 0, x'[0] = \text{Cos}[a], \\
y'[0] &= \text{Sin}[a]}, \left(x, y\right), (t, 1, 10)\right], \text{ (a, 0, 2 Pi, Pi/12)}, 1]; \\
\text{NG}[\mu, 1] &= \text{ParametricPlot}\left[\text{Evaluate}\left[\left(x[t], y[t]\right), \text{ normal}\right], \\
(t, 0, 2.4), \text{ AspectRatio} \rightarrow \text{Automatic}, \text{ axes} \rightarrow \text{False}, \\
\text{Plot}[\text{vol}[\text{min}]) = \text{ListPlot}\left[\text{Evaluate}\left[\left(x[i]/7], y[i/7]\right), \text{normal}\right], \\
\text{Joidal} \rightarrow \text{True}, \text{AspectRatio} \rightarrow \text{Automatic}, \text{axes} \rightarrow \text{False}, \\
\text{Plot}[\text{Re}[\text{min}]) = \text{Cov}[2, 2], (-1.5, .3]), \text{Plot}[\text{sys}[\text{max}]) = \{\text{SpecCol}[i]\}, \\
(\text{while this line for color*) Prolog} \rightarrow \text{Absolution} \rightarrow \{\text{SpecCol}[i], \\
(\text{single this line for color*) Prolog} \rightarrow \text{Absolution} \rightarrow \text{Resolution}, \text{Exes} \rightarrow \text{Automatic}\}, \\
\text{Slow}[\text{NG}[\mu, 1], \text{B}] \\
\text{Slow}[\text{NG}[\mu, 1], \text{B}] \\
\text{Slow}[\text{NG}[\mu, 1], \text{B}] \\
\text{Slow}[\text{NG}[\mu, 1], \text{B}] \\
\text{Slow}[\text{NG}[\mu, 1], \text{B}] \\
\text{Slow}[\text{NG}[\mu, 1], \text{B}] \\
\text{Slow}[\text{NG}[\mu, 1], \text{B}] \\
\text{Slow}[\text{NG}[\mu, 1], \text{B}] \\
\text{Slow}[\text{NG}[\mu, 1], \text{B}] \\
\text{Slow}
$$

2)Normal geodesics  $(x(t),y(t))$  where  $\sigma=3$  centered at the origin: $(N(\mu,3))$ 

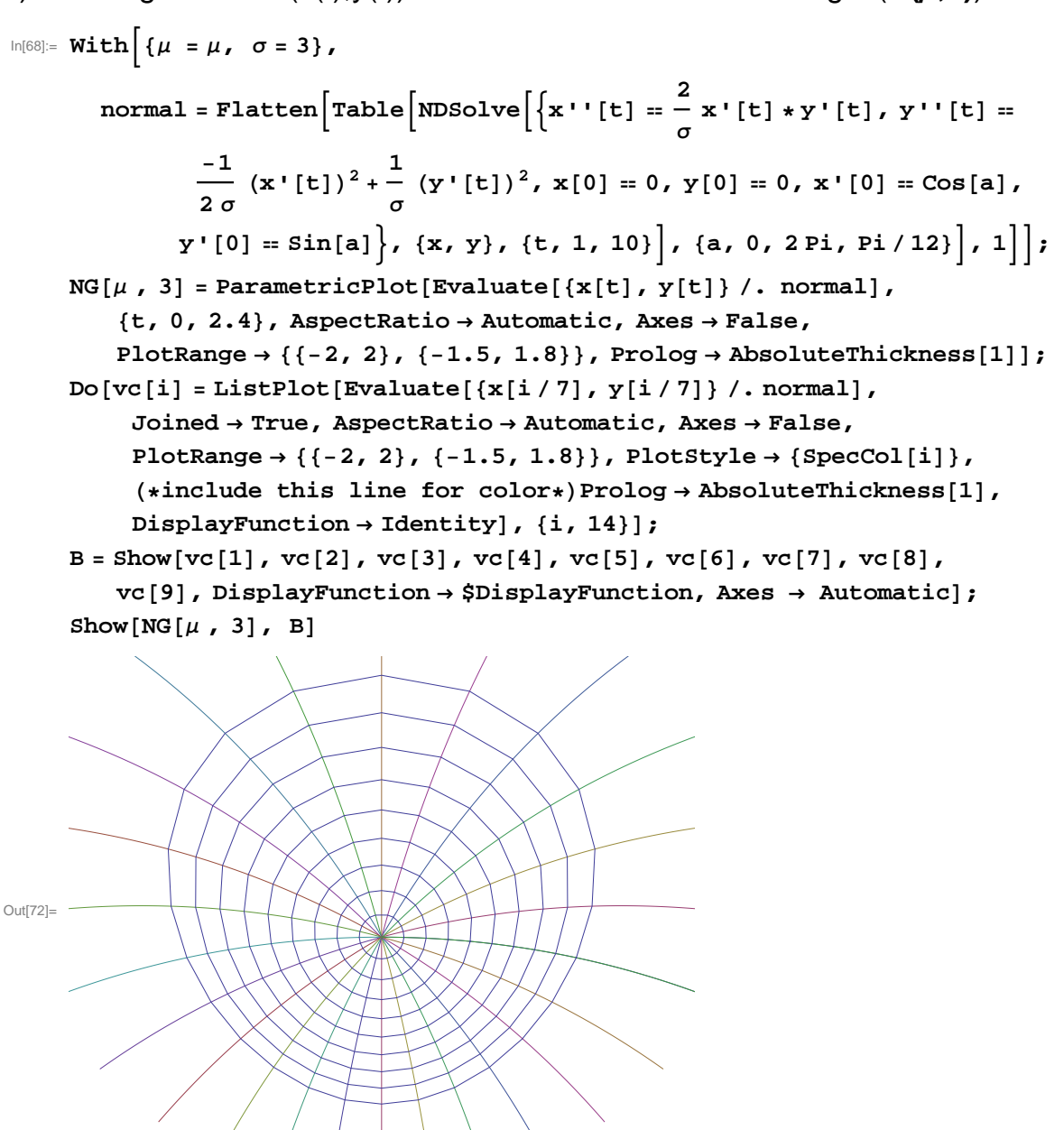

3)Normal geodesics  $(x(t),y(t))$  where  $\sigma=2$  centered at the origin: $(N(\mu,2))$  $\ln[73] := \text{With } \left[ \left\{ \mu = \mu, \sigma = 2 \right\},\right]$  $\begin{bmatrix} \texttt{normal} = \texttt{Flatten}\Big[\texttt{Table}\Big[\texttt{NDSolve}\Big[\big\{\texttt{x}\cdot\texttt{[t]} = \frac{2}{\sigma}\Big]\Big] \end{bmatrix}$ **d**<br> *σ*<br> *σ* **-1**  $\frac{-1}{2\sigma}$   $(\mathbf{x} \cdot [\mathbf{t}])^2 + \frac{1}{\sigma}$  $\frac{1}{\sigma}$  (y'[t])<sup>2</sup>, x[0] == 0, y[0] == 0, x'[0] == Cos[a],  $Y'[0] = \sin[a]$ , {x, y}, {t, 1, 10}, {a, 0, 2Pi, Pi/4}, 1];  $NG[\mu, 2]$  = ParametricPlot[Evaluate[{x[t], y[t]} /. normal],  ${t, 0, 2.4}$ , **AspectRatio**  $\rightarrow$  **Automatic**, **Axes**  $\rightarrow$  **False**,  $P$ lotRange  $\rightarrow$  {{-2, 2}, {-1.5, 2.2}},  $P$ rolog  $\rightarrow$  AbsoluteThickness[1]];  $Do[vc[i] = ListPlot[Evaluate[\{x[i/7], y[i/7]\} / normal],$ **Joined ® True, AspectRatio ® Automatic, Axes ® False,**  $P$ **lotRange**  $\rightarrow$  {{-2, 2}, {-1.5, 2.2}},  $P$ **lotStyle**  $\rightarrow$  {SpecCol[i]},  $(*include this line for color*)$   $Proofs$   $\rightarrow$   $AbsoluteThickness[1]$ ,  $DisplayFunction \rightarrow Identity$ *,*  $\{i, 14\}$ *;*  $B = Show[vc[1], vc[2], vc[3], vc[4], vc[5], vc[6], vc[7], vc[8],$  $vc[9]$ ,  $DisplayFunction \rightarrow $DisplayFunction$ ,  $Axes \rightarrow Automatic$ ;  $Show[NG[\mu, 2], B]$ Out[77]=

4)Normal geodesics  $(x(t),y(t))$  where  $\sigma$ =0.5 centered at the origin:( $N(\mu, .5)$ )

$$
\text{Normal} = \text{Flatten}\left[\{\mu = \mu, \sigma = .5\},\right]
$$
\n
$$
\text{normal} = \text{Flatten}\left[\text{Table}\left[\text{MSolve}\left[\{x' \mid [t] = \frac{2}{\sigma} x' \mid [t] \cdot x' \mid [t], y' \mid [t] = \frac{1}{2\sigma} \left(x' \mid [t]\right)^2 + \frac{1}{\sigma} \left(y' \mid [t]\right)^2, x[0] = 0, y[0] = 0, x' \mid [0] = \text{Cos}[a], y' \mid [0] = \text{Sin}[a] \right\}, \{x, y\}, (t, 1, 10)\right], \{a, 0, 2\pi\}, \text{Pi/12}\}, 1]\right],
$$
\n
$$
\text{NG}[\mu, .5] = \text{Param} \left[\text{ST}[\text{Evaluate}\left[\{x[t], y[t]\}, \text{normal}, \text{normal}\right], \text{normal}, \text{total}, \text{total} \right], \{t, 0, 3\}, \text{AspectRatio} \rightarrow \text{Automatic}, \text{X} \text{wss} \rightarrow \text{False}, \text{Plots} \right]
$$
\n
$$
\text{PlotRange} \rightarrow \{(-2, 2), (-1.3, 2.5)\}, \text{Prolog} \rightarrow \text{Absolute} \left[\text{Inckness}[1]\right]
$$

 $\ln[80]:$  **With**  $\left[\{\mu = \mu, \sigma = .5\}\right]$  $\begin{bmatrix} \texttt{normal} = \texttt{Flatten}\Big[\texttt{Table}\Big[\texttt{NDSolve}\Big[\Big\{\texttt{x'}\texttt{''}\big[\texttt{t}\big] = \frac{2}{\sigma}\Big]\Big] \end{bmatrix}$ *σ*  $\sigma$ **-1**  $\frac{-1}{2\sigma}$  (**x** '[t])<sup>2</sup> +  $\frac{1}{\sigma}$  $\frac{1}{\sigma}$  (y'[t])<sup>2</sup>, x[0] == 0, y[0] == 0, x'[0] == Cos[a],  $Y'[0] = \sin[a]$ , {x, y}, {t, 1, 10}, {a, 0, 2Pi, Pi/12}, 1]; NG[ $\mu$ , .5] = ParametricPlot[Evaluate[{x[t], y[t]} /. normal], **8t, 0, 3<, AspectRatio ® Automatic, Axes ® False,**  $P$ lotRange  $\rightarrow$  {{-2, 2}, {-1.3, 2.5}},  $P$ rolog  $\rightarrow$  AbsoluteThickness[1]];  $Do[vc[i] = ListPlot[Evaluate[\{x[i/7], y[i/7]\} / normal],$ **Joined ® True, AspectRatio ® Automatic, Axes ® False,**  $P$ **lotRange**  $\rightarrow$  {{-2, 2}, {-1.3, 2.5}},  $P$ **lotStyle**  $\rightarrow$  {SpecCol[i]},  $(*include this line for color*)$   $Proofs$   $\rightarrow$   $AbsoluteThickness[1]$ ,  $DisplayFunction \rightarrow Identity$ *,*  $\{i, 14\}$ *;* B = Show[vc[1], vc[2], vc[3], vc[4], vc[5], vc[6], vc[7], vc[8], *vc***<sup>[9]</sup>, DisplayFunction → \$DisplayFunction, Axes → Automatic];**  $Show[NG[\mu, .5], B]$ Out[84]=